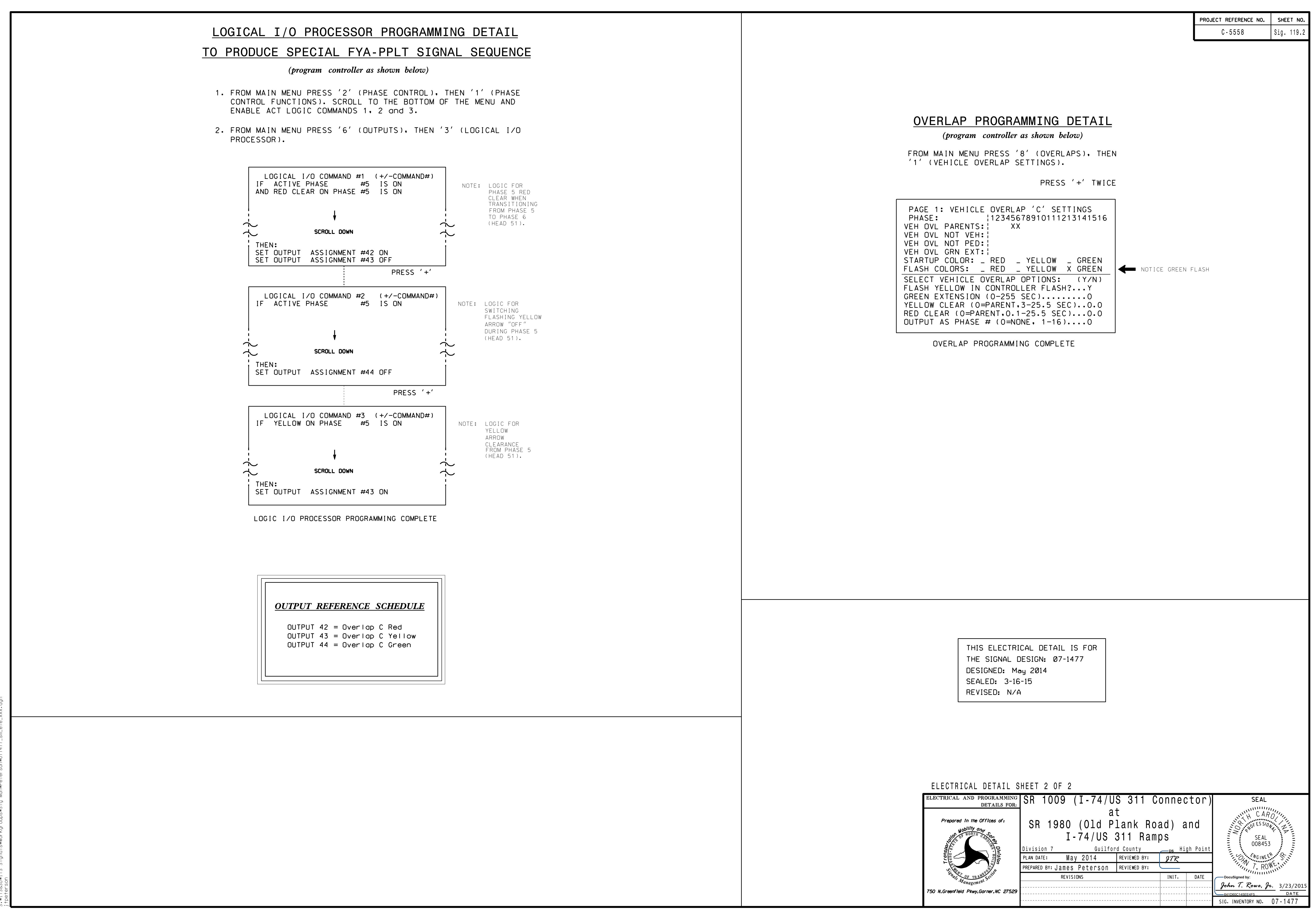

R-2015 10:57<br>5&SU\*ITS Sigr 20-MAR-2015 10:57